### Canon

# **If Your Customers**  Can Imagine It, You Can Create It.

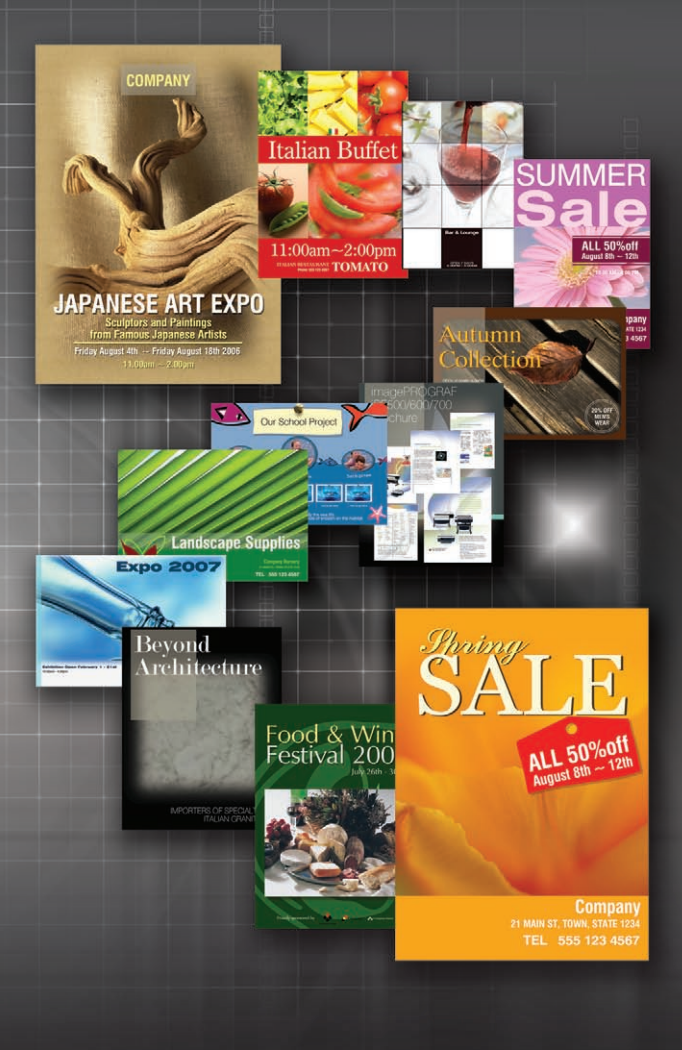

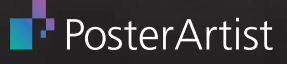

PosterArtist is a simple poster-creation software program that provides the tools necessary for creating high-definition professional-looking posters.

PosterArtist makes creating large-format posters as simple as:

- **1.** Selecting a template
- **2.** Choosing size and media options
- **3.** Customizing your poster
- **4.** Printing the final output

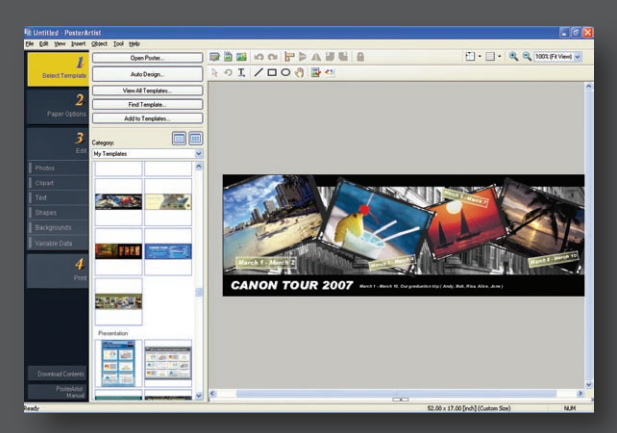

#### **Four Easy Steps**

With an easy-to-navigate software layout, you'll be able to create a poster in just a few minutes.

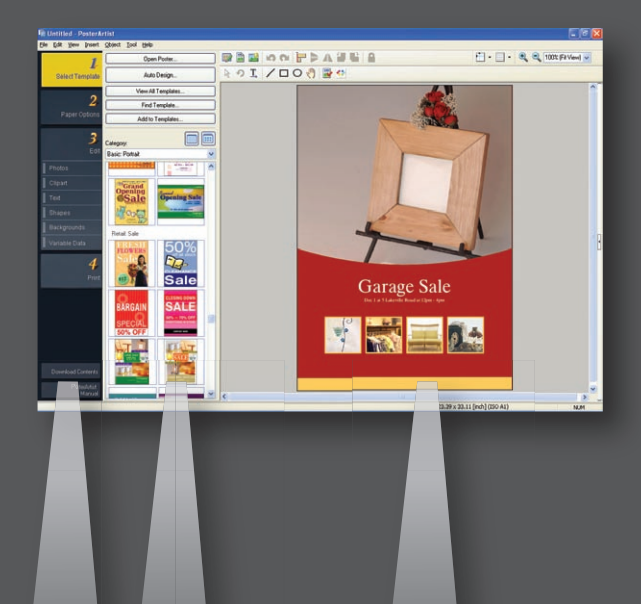

1 2 3

**Basic Steps** 

#### Four Sub-Menu Poster Window

## Step 1: Select a template

With over 175 templates to choose from, you can be certain to find what you're looking for.

#### The template categories include:

- $\bullet$  Basic
- Banners  $\bullet$
- **Calendar**
- **•** Education
- Food and Beverage **Condi**sports
- Presentation
- Restaurant
- **•** School
- **Show and Events**
- 

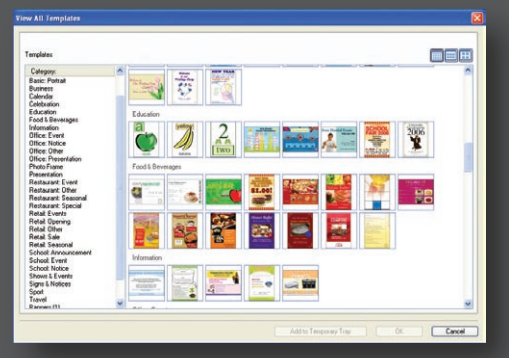

**Template Categories**

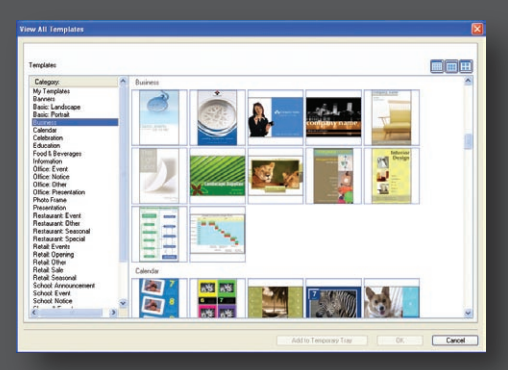

**Business Templates**

### Step 2: Choose size and media options

Determine how large you would like your poster printed by selecting the output size or by creating your own custom size.

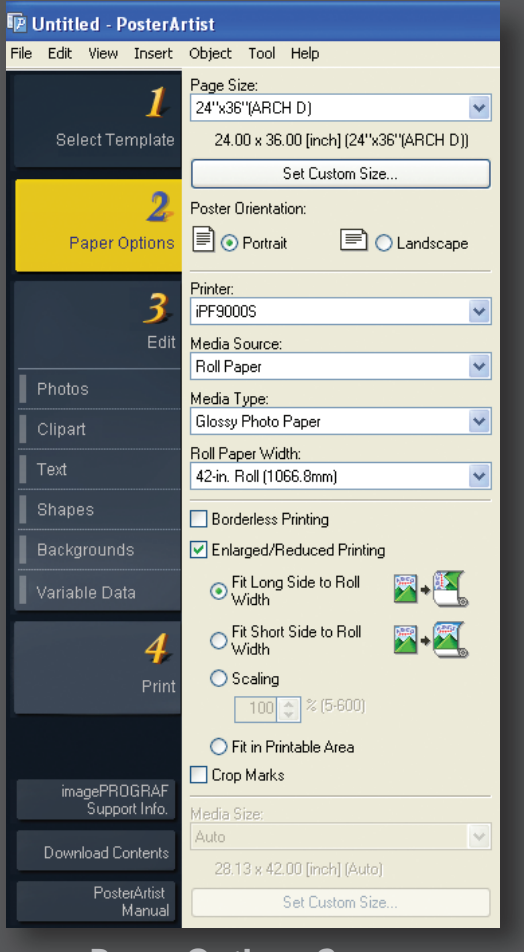

**Paper Options Screen**

## Step 3: Customize

With the multitude of editing functions provided within PosterArtist, you have the option to adjust the poster to meet your needs.

More than 1,500 high-resolution royalty-free images and clipart.

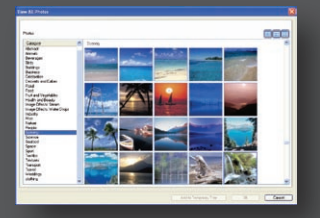

**Image Gallery Clipart** 

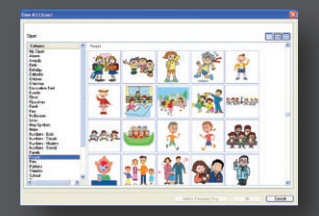

### Photo retouching tools including:

- **Auto Color Correction**
- Alpha-blend Function
- **Auto Cut-out**

#### Text style manipulation – choose from:

- **Text outlines**
- Drop shadows
- And more!

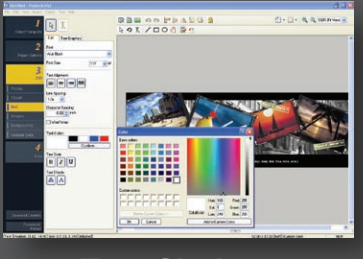

**Text Choices**

## Step 4: Print

Have confidence in your posters! PosterArtist comes with a design check function that alerts you to potential design issues detected, such as color scheme and font size problems.

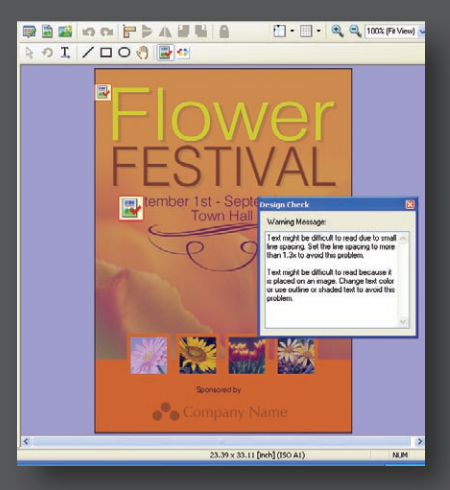

**Design Check Screen**

Now you're ready to print! It's that easy!

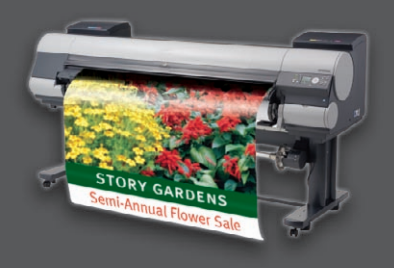

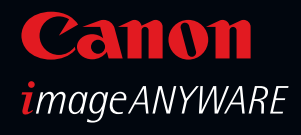

#### 1-800-OK-CANON www.usa.canon.com

#### Canon U.S.A., Inc. One Canon Plaza Lake Success, NY 11042

Microsoft and PowerPoint are registered trademarks of Microsoft Corporation in the United States and/or other countries. CANON, IMAGEPROGRAF, and CANOSCAN are registered trademarks of Canon Inc. in the United States and may also be registered trademarks or trademarks in other countries. IMAGEANYWARE is a trademark of Canon. All referenced product names and other marks are trademarks of their respective owners. Specifications and availability subject to change without notice. All printer output images and effects are simulated.

©2008 Canon U.S.A., Inc. All rights reserved.

0117W318 0108-PA-D-15M-DIS

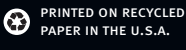

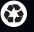

# PosterArtist: Professional Results Made Easy.

# Need professional design help? Auto Design

With PosterArtist's Auto Design feature there's no reason to employ a professional designer inhouse. Just utilize Canon's Dynamic Layout Engine Technology.

- Choose style (impacts color combinations)
- Input text
- Select images from file or library
- **•** Click next

# Visit the PosterArtist Web site at www.usa.canon.com/posterartist Want to learn more?

Click the Auto Design button in the sub-menu of Select Template then:

That's all there is to it! Pick from a number of poster designs, customized just for you!

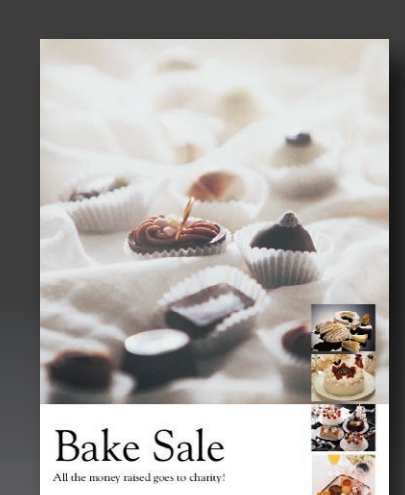

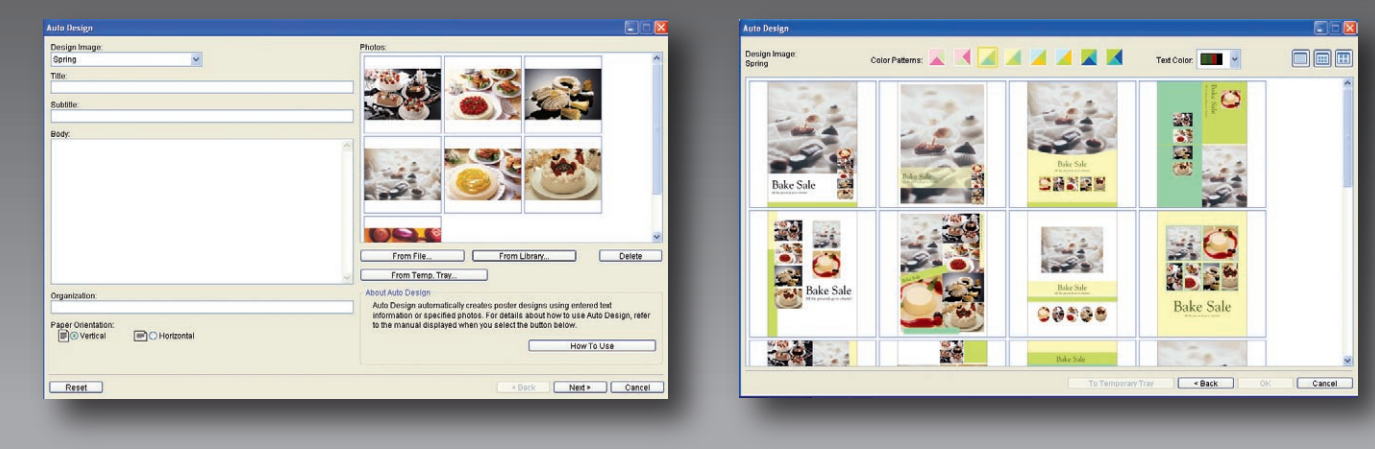

# Page Capture Use Microsoft<sup>®</sup> Office applications?

This interactive Web site allows you to:

- Explore features and benefits
- **·** Watch software demos
- Download new templates
- Download PosterArtist 30-day trial
- And more!

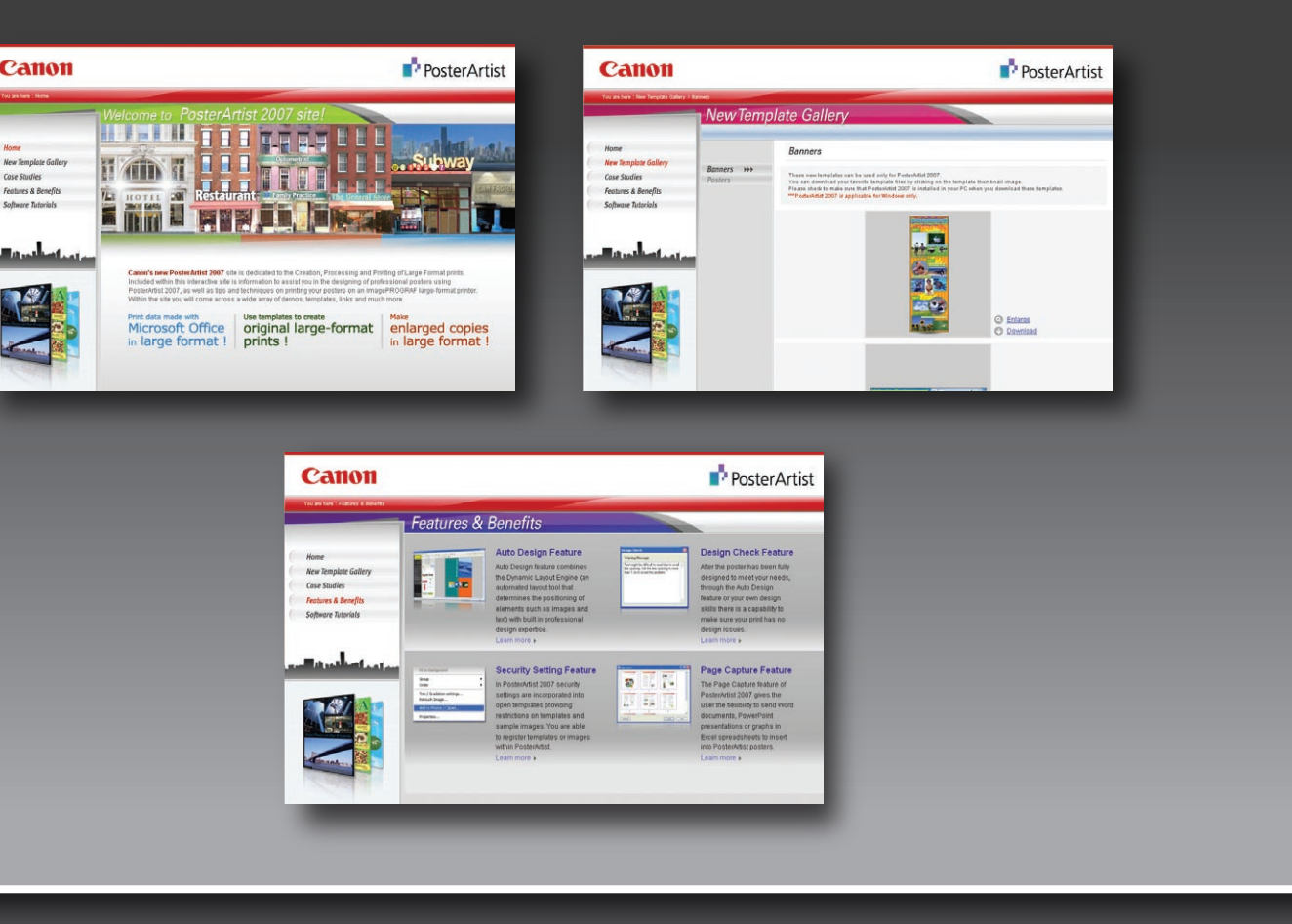

# Quick Copy Looking for a quick solution to enlarging a letter-sized document?

If you want to transform a Microsoft Word document or PowerPoint® slide into a poster, Page Capture is all you need. After importing the files into PosterArtist, simply select the output size, add text (if desired), and send to the printer!

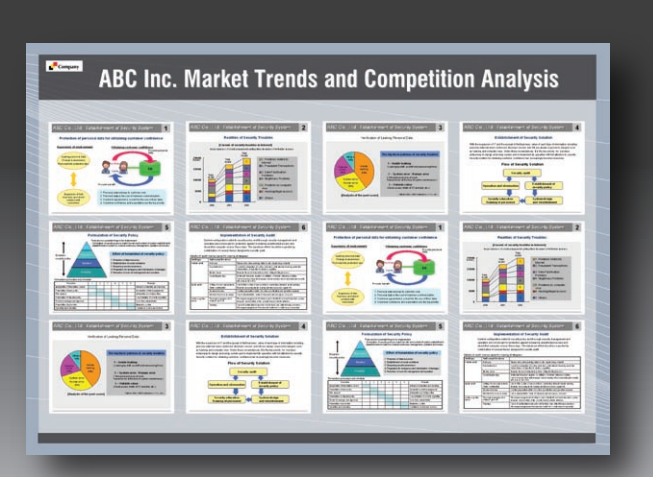

Using a Canon CanoScan® scanner, you can easily enlarge a document to poster size with the click of a button.

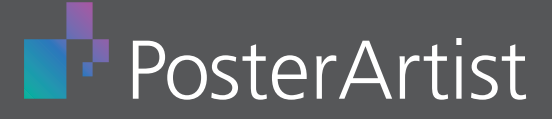

# Variable Data Save time when creating multiple posters by using the Variable Data feature.

Variable Data simplifies the process by linking your poster to a database allowing for quick and easy personalization of signage, providing for huge time-saving opportunities for businesses.